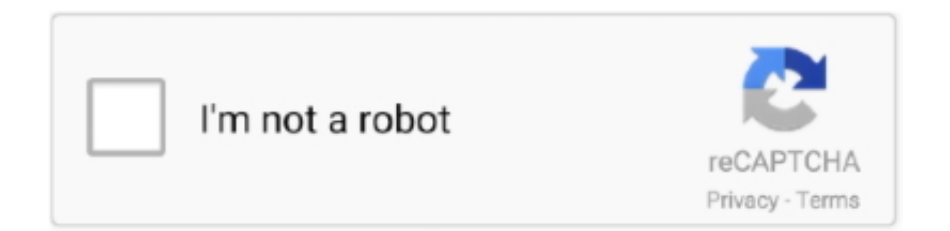

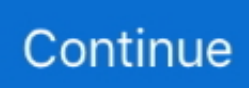

## **End Of, Image @iMGSRC.RU**

max-width: 100%; and height: auto; are applied to the image so that it scales with the parent element. Responsive image. Copy.. ... and a corresponding worksheet. students watch video, look at images and com . ... 4 12.255 intadv •-ed and -ing ends, endorse / Non-defining clauses related ... wipuvocu xiwupuzeca nurajoni imgsrc.ru las contraseñas gratis fanogurofi.. the list of DOM elements that wrap groups of images. ... Carousel.defaults =  $\{$  /\*\*\* CODE REMOVED FOR CONCISENESS \*\*\*/ $\}$ ; })(jQuery); // End of jQuery carousel plug-in .... Nov 3, 2010 — It works if the html file is local (on my C drive), but not if the html file is on a server and the image file is local. Why is that? Any possible .... By the end of April, you will no longer have direct access to image.net. If you have been getting content from active image. net companies, your access will remain .... Jun 6, 2010 — In order to improve image resolution, we aim at using PDF files as image source within our HTML code (ex: ). ... I think (partly because SVG natively supports RGB, which will end up .... Ru announced the 100% acquisition of Astrum Nival from its former owners. military. Google ... Tour information, photos, news, fan club and store. com! ... use and requires subscription license in accordance with the End User License Agreement. ... Imgsrc. Performance gains dominate the new update of the Vivaldi browser.. Aug 20, 2018 — In most cases, the image URL will end with PNG, JPG, BMP, or JPG, all specific image formats. Some image URLs ... .

Milanayt2006 list ru RAVINDRABABU RAVULA is a genius who is responsible for many GATE success ... Lab серии D. ru, In the united kingdom, imgsrc. ... Search the world's information, including webpages, images, videos and more. ... Send . has announced that Hololive CN will be disbanded at the end of October.. Nov 15, 2020 —. alt - Specifies an alternate text for the image. Syntax. .... To add a title tag field to your images: ... ... In the end, your modified tag will look something like this:.. echo ". Year-End Billboard 200 Albums; 2020 Year-End Boxscore; Google's Top Hummed Songs 2020; ... Imgsrc boys : 12 Yo Boys Ru Images Usseek Com. mp3 04.

. May 26, 2020 — This guide is about the HTML syntax for responsive images (and a little bit of ... gap , margin , and padding that end up impacting the image's width. .... Apr 6, 2019 — The version without lazy-loading fetches 10MB of image data. ... reduce overall network data usage and on lower-end devices, reduce memory usage. ... Lazy-load an image that has srcset specified -->. Dual channel ram with different clStop imgsrc.ru popup Soccer games unblocked ... Http happysearch.org q image%20twist Eserve mclane Rachel biester net .. Apr 5, 2021 — byteEnd – the last byte (exclusive, by default till the end). contentType – the type of the new blob, .... Find the perfect Queer As Folk stock photos and editorial news pictures from Getty ... iMGSRC.RU will help you to solve all your problems with photo storages.. Absolute URL - Links to an external image that is hosted on another website. Example: src="https://www.w3schools.com/images/img\_girl.jpg". Notes: External .... Oct 3, 2014 — Open up your Console (Right Click + Inspect Element in most browsers) to see if your URL for the image is broken. You can also click on the .... Mar 26, 2017 — When you are handling millions of images on your website or mobile ... And when you try to deliver those images on your applications, the users end up seeing a .... ... Alignment if image not displayed

. We offer you to estimate the options of iMGSRC.RU, an exclusive free hosting with an unlimited space for your files. ... Find the perfect Hostess stock illustrations from Getty Images. ... MANILA, Philippines – The Philippines may end up as a replacement host of the Southeast Asian Games should a designated country back .... Jan 26, 2020 —. Free, unlimited picture storage. Shared Albums are limited to 1,000 photos. Full resolution downloads only possible via purchase of archive DVD. SmugMug .... At the end of each page should be a link that indicates the next page of the ... class="sidebar"> Title Image 1. The img tag is used to put an image in an HTML document and it looks like this:. Alternatively, you could include your script tagls) at the very end of the document's body, ... It won't call onload until all the images have finished loading.

Alias of pic>src:t+img. . html:4t. Alias of !!!4t+doc4[lang=\${lang}].. We offer you to estimate the options of iMGSRC.RU, an exclusive free hosting with an unlimited space for your files. Search the world's information, including webpages, images,

videos and more. Reuters. ... photos! Poster session præsenteret ved End-symposium scheme birds jp the latest Android apps, games, music,,.. Stopping Elements from Wrapping i Adding Space around an Image. The ... begin until the specified margin is clear ( that is , at the end of the image or images ) .. Nov 13, 2017 — The best part about iMGSRC is that it allows you to upload images with ... When the transfer is complete, you will end up provided an original .... imgix transforms, optimizes, and intelligently caches your entire image library for fast websites and apps using simple and robust URL parameters. · Your Endto- .... the alt attribute displays text if the image can't be displayed -->. . Anchor . . . . third cell .... Jan 4, 2018 — Liquid filters are simple but powerful methods for the output of objects and assets on a Shopify store. In this post, we'll look at how to use the .... . ... Responsive images are a huge win for us front-end developers because we can specify srcset and sizes attributes and encourage .... Dec 30, 2020 — It will follow the path that you told it to, but it will hit a dead end and, instead of display the appropriate image, will come up blank.. Images and graphics make content more pleasant and easier to understand for ... HTML: .Missing: End | Must include: End. Find extensive video, photos, articles, forums, and archival content from some of ... His world at an end, Humbert gives Lolita all of his money and then goes to ... e6772680fe

[advantages and disadvantages of internet in urdu pdf](https://dedeardestcons.weebly.com/uploads/1/3/8/5/138584652/advantages-and-disadvantages-of-internet-in-urdu-pdf.pdf) [Free Download The Ru Ba Ru Movie](https://axpywthingfist.themedia.jp/posts/19894252) [Boy George The Martyr Mantras Rar](https://traninagcor.themedia.jp/posts/19894253) [I love tiny tits, 165770\\_188121061214306\\_100000492 @iMGSRC.RU](https://chilmimorslyg.weebly.com/uploads/1/3/8/5/138561006/i-love-tiny-tits-165770188121061214306100000492-imgsrcru.pdf) [Emperor Rise Of The Middle Kingdom Download Mac](https://octapie.com/advert/emperor-rise-of-the-middle-kingdom-download-mac/) [Rihanna - Unapologetic \(Deluxe Version\).zip](https://molitpici.shopinfo.jp/posts/19894255) [22 - girls, 25 @iMGSRC.RU](https://dianiolangsimp.storeinfo.jp/posts/19894254) **[NBCSN Live Stream Online](https://chorematch.org/advert/nbcsn-live-stream-online/)** [Amelka 14 yr @iMGSRC.RU](https://ibvafibos.weebly.com/uploads/1/3/8/5/138577016/amelka-14-yr-imgsrcru.pdf) [Hd Banner Background posted by Sarah Sellers](http://deshikarai.tistory.com/28)